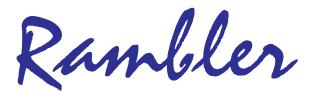

Newsletter of the Ottawa Valley Mobile Radio Club Inc. (**OVMRC**) Volume 49, Issue No 9

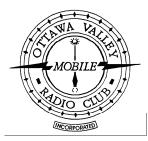

# Home Brew Night Winners

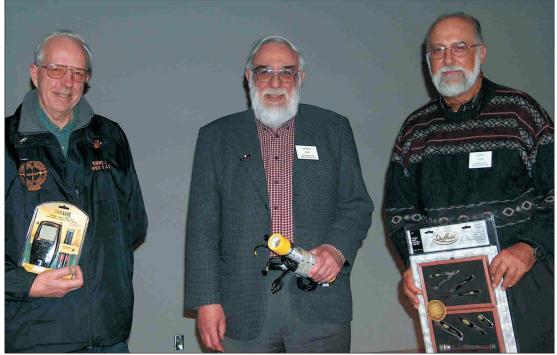

Winners of last month's home brew night were: Third Prize, VE3EJJ Ernie, a combination radio/alarm/light/calender, Second Prize, VE3PCJ Jose, a multi-function 6 pcs. Toolkit, and First Prize, VE3OSZ Bob, a High-tech Flashlight

# Inside...

| Meeting Minutes · · · · · · · · 3    |
|--------------------------------------|
| Web Resources · · · · · · · · 4      |
| OVMRC 2m Contest · · · · · 5-8       |
| Bylaw Amendment ·····9<br>& RAC News |
| Membership Form · · · · · 10         |

# **Reminders...**

Club Meeting · · · · · · Apr 21 7:30 P.M.

Club Exec. Meeting · · · Apr 28 7:00 P.M.

Rambler Deadline · · · · May 6

May Club Meeting · · · May 19 7:30 P.M.

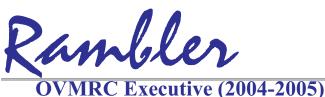

Ottawa Valley Mobile Radio Club Inc. P.O. Box 41145 Ottawa. Ontario K1G 5K9

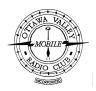

| Paul J. Henry VE3CPH           |
|--------------------------------|
| 569-5442, <u>ve3cph@rac.ca</u> |
| Ken McKenzie, VA3NEK           |
| 829-4884, <u>va3nek@rac.ca</u> |
| Ernie Jury, VE3EJJ             |
| 728-3666                       |
| Patrick Tunney, VA3CMD         |
| 851-9764, <u>va3cmd@rac.ca</u> |
|                                |

**Amateur Radio Exhibit** 

**Amateur Radio Training** 

Accredited Examiner

**Field Day** 

Historical

**Flea Market** 

Membership

Newsletter

Technical

**Publicity & Programs** 

**Emergency Preparedness** 

**Radio Operations** 

## **Standing Committee Chairpersons**

Maurice-André Vigneault, VE3VIG

737-9443, lycott@istop.com

749-9010, ve3vig@rac.ca

Bob Shaw, VE3SUY

Ernie Jury, VE3EJJ

Bob Kavanagh, VE3OSZ 225-6785, ve3osz@rac.ca

Larry Wilcox, VE3WEH

747-5565, ve3weh@rac.ca

830-5580, va3wmh@rac.ca

Patrick Tunney, VA3CMD 851-9764, va3cmd@rac.ca Jake Guertin, VE2TQX

599-8409, DuaneEAvery@Rogers.com

819-684-9596, va3tqx@hotmail.com

Duane Avery VA3ODD

Ken Halcrow, VE3SRS 837-3261, ve3srs@rac.ca

Alan Steele, VA3STL

Adam King, VA3PIP 831-9970, va3pip@rac.ca

Bill Hall, VA3WMH

va3stl@rac.ca

728-3666

Vacant

## **OVMRC** Life Members

| Ralph Cameron | VE3BBM |
|---------------|--------|
| Doug Carswell | VE3ATY |
| Doreen Morgan | VE3CGO |
| Ed Morgan     | VE3GX  |
| Bill Wilson   | VE3NR  |

## **Club Website**

The OVMRC Rambler is available on-line at the club website:

http://www.ovmrc.on.ca/rambler.htm

## **Sponsors**

The OVMRC acknowledges the following organizations for their support of our activities:

Bytown Marine, Ottawa, ON Elkel Ltee, Trois-Riviéres, OC Kenwood Electronics Canada Inc., Mississauga, ON

The Rambler is produced using Corel's Ventura<sup>™</sup> 8 software.

The OVMRC website is hosted by Magma Communications Ltd.

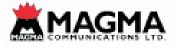

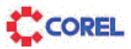

**Amateur Radio Exhibit** VE3JW Web Site

http://ve3jw.tripod.com

Canada Science & Technology Museum

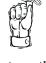

Next meeting Apr 21 **Rambler Deadline** May 6

The Rambler is the official newsletter of the Ottawa Valley Mobile Radio Club Inc. and is published 11 times a year (monthly, except for July). Opinions expressed in the Rambler are those of the authors and not necessarily those of the OVMRC Inc., its officers or its members. Permission is granted to republish the contents in whole or in part, providing the source is acknowledged. Commercial use of the contents is expressly prohibited. Submit articles to the editor or by e-mail to: va3wmh@rac.ca.

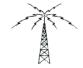

**OVMRC** Repeater

147.300 MHz(+) 444.200 MHz(+) 53.030/52.030 MHz

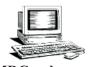

**OVMRC** web page

http://www.ovmrc.on.ca Webmaster: Elias Zaydan, VE3EKZ elias@canada.com

# **Meeting Minutes**

## March 17, 2005

1. meeting at 7.40 P.M.

Visitors present were Marcel VE3MRZ and his 2. XYL and VE3JEV.

When asked if there was anyone needing technical H3. assistance; there was no response.

Adam VE3PIP, asked that any member who 4. wished to receive The Rambler via E-Mail, send him a note via vespip@rac.ca.

Jake VE2TQX, our Technical Chairman, spoke 5. regarding some upgrading he would be doing to repeater VE3TWO starting at 9.00 A.M. March 18. He said that both 2Mtr. and 70cm.sides and VE3RVI 6Mtr. would be serviced. When reinstalled, all three repeaters would be bridged together. He then outlined several bad habits in repeater operation that we all should try to avoid along with some good operating procedures that would be an asset for many of us to use.

Home Brew Night Presentations 6.

Bob VE3OSZ, told us about his current special A) interest of listening to LF navigational beacons between 200 and 500 Kc. He said his outdoor loop antenna 9. needed to be remotely tuned to get maximum efficiency from it. He designed a tuner for this purpose which included a preamplifier for receiving and a latching relay to turn the unit off and on remotely.

B.) Andre VE3CLW demonstrated a method to quickly find faulty Christmas lights in hard -to-reach locations by using a small BC receiver on the end of a broom stick. He also showed us how to use gaussing techniques to locate buried wires.

C) Ernie VE3EJJ described a low power consuming emergency desk light using LED's. The unit uses only 34 mA. from his QRP units 12 volt Gel Cell.

Steve VE3SBC showed how he modified a D) language-lab headset c/w belt-clip PTT for either his IC-T7A or R.S. 202 with parts from the junk box.

Roy VE3CKD showed us his home brew E)

F) Jose VE3PCJ showed an 80 metre antenna that will fit inside your house by using Slinky Toys and gives The meeting was adjourned at 9.45 very good results.

G) Jake VE2TQX.showed us a small packet interface Paul Henry VE3CPH, President, opened the unit he built a few years ago along with a Tesla Coil demonstration model. He was able to draw arcs and sparks and inductively illuminate several unusual light bulbs. He also showed how he was able to recycle a commercial power supply for amateur radio purposes.

Winners of the Home Brew event were:

| Third F      | rize: | VE3EJJ Ernie<br>light/ calender | A combination radio/ alarm/     |  |  |
|--------------|-------|---------------------------------|---------------------------------|--|--|
| Second Prize |       | VE3PCJ Jose                     | A multi-function 6 pcs. Toolkit |  |  |
| First P      | rize  | VE3OSZ Bob                      | A High-tech Flashlight          |  |  |
| 7.           | Door  | Prize Winners                   |                                 |  |  |
|              | #1    | VE3JEV                          | Belt Clip                       |  |  |
|              | #2    | VE3JKR Rene                     | Flashlight                      |  |  |
|              | #3    | VE3SRS Ken                      | Club Badge                      |  |  |
|              | #4    | VE3CKD Roy                      | Computer                        |  |  |
| 8.           | 50/50 | ) Winner                        |                                 |  |  |
|              | VA3M  | IMC Martial \$29.00             |                                 |  |  |

Chairmen's Reports

A) Emergency Preparedness- Ken VE3SRS said that he had been down at Transport Canada and they were looking for a ham to provide back-up support for vhf/uhf link from Tower C to the CFARS network. Anyone interested should let him know. He also reminded us that there would be presentation at the next general meeting by the National Search and Rescue Secretariat, DND and a representative of the British Coast Guard on all things relative to Search and Rescue and that we should encourage others with an interest to attend. We were also reminded that there was a CASARA exercise on March 19 at Smith Falls Airport.

B) Field Day Chairman- Alan VA3STL reminded everyone that June 25/26 was fast approaching and everyone should let him know of their intentions. The Sugar Shack event is on for April 2 and those interested should sign-in on the sheet he had there. He also table-mount for his 817 rig along with a very compact reminded us about the 2M FM Simplex Contest all-band HF Miracle Whip Antenna. scheduled for May 7<sup>th</sup> as outlined in last months Rambler.

# Web Resources

# **Low Frequency Work**

Bob Kavanagh, VE3OSZ, was awarded the first prize for the recent homebrew night with his variable inductance tuner for a low frequency loop antenna. As a follow-up to Bob's success I thought this Web Resources could focus on the area of low frequency. By low frequency (LF) we mean lower than the medium wave broadcast band.

Like many of the sub areas of radio activity there is a club for those interested in the topic area, for LF there is the Longwave club of America (LWCA). Their website is

#### http://www.lwca.org

Now investigating this website I was surprised to find that there are license free frequencies for available experimentation, for example 160-190kHz. This includes Canada according to the page

#### http://www.lwca.org/sitepage/part15/index.htm

On this page you will also find details of low frequency operators and notes about their activities. This includes details of the modes that they use.

You will notice that the most popular mode appears to be QRSS30. This is a slow morse code that can be used in conjunction with a computer and a piece of software that looks at the spectrum of the sound input from a receiver to a sound card. The result is a visual representation of the morse that has been sent. For examples see the web pages of the Canadian experimental LF station VO1NA

#### http://www.ucs.mun.ca/~jcraig/lfex.html

scroll down and you will see samples of received code (remember you are looking at the dots and dashes). This pages has so good collection of logged details of the station and reception reports.

G3XDV has monitored VO1NA and has details on his web site at

#### http://homepage.ntlworld.com/mike.dennison/index/lf/tra nscontinental/2004-5/transatlantic.htm

If you want more details on how the signals are displayed then look at

http://homepage.ntlworld.com/mike.dennison/index/lf/qrs
.htm

There are links also to more pictures of received CW.

Another site with QRSS information and pictures can be found at

<u>http://www.highnoonfilm.com/xmgr/qrss.htm</u>Another mode and approach to LF transmitting is WOLF. For details on the process and to get the software see

http://www.scgroup.com/ham/wolf.html

Operating tips for WOLF can be found at

http://www.highnoonfilm.com/xmgr/updates/wolfop.htm

In Bob's homebrew night presentation he mentioned he was interested in LF beacons. For links to list of US and Canadian beacons see

<u>http://www.lwca.org/sitepage/lfutil/index.htm</u> If you want to build a low frequency transmitter details can be found at

http://www.computerpro.com/~lyle/proto/LFproto.htm#Sold erless%20LowFER%20Transmitter Do check ALL the regulations thoroughly though, to make sure you can operate the transmitter legally. I mentioned that Canada has license free frequencies, details of the regulations can be found at

http://strategis.ic.gc.ca/epic/internet/insmt-gst.nsf/e
n/sf01320e.html

A web page with some good links with more information on low frequency operations can be found at

http://www.highnoonfilm.com/xmgr/updates/links.htm

Bob's tuner was for a loop antenna. If you want details on such an antenna take a look at

http://www.computerpro.com/~lyle/listen/listn1.htm

The second part of the article is at

http://www.computerpro.com/~lyle/listen2/listn2.htm

One reason for the interest in low frequency (besides the challenge with the size of antennas) is the propagation. An article on this topic can be found at

http://www.lwca.org/library/lfprop/adcock/lfprop1.htm

Finally, at these frequencies there is interest in natural radio. To find more about this visit

http://www.lwca.org/sitepage/natrad/index.htm

That is it for this month. Don't forget the 2m simplex contest!

73

Alan, VA3STL va3stl@rac.ca

# Second OVMRC 2m FM Simplex Contest

## Date & Time

Saturday 7th May 2005 from 12 noon to 4pm local time.

## How to participate

Using the 2m simplex frequencies (check the RAC band plan) and avoiding the 2m calling frequency of 146.520, make contact with as many stations as you can. Call "CQ OVMRC contest" or "CQ contest" or work stations making such calls.

Pre-arranging contacts by use of repeaters, telephones or otherwise is not allowed, nor in the spirit of the contest.

Once you have logged a particular station you cannot log it again, **unless** it is a mobile station which has moved to a different city location (see details of what is a 'location' in the next section). Mobile stations calling CQ may want to indicate their current location.

Note, there is a **condition on a repeat logging.** A repeat logging cannot be made if it results in a station being the same consecutively in the log. For example, if contact 6 is with VA3STL you cannot log that station again as contact 7, even if the station is mobile and moved to another location. Work another station first and then it is possible to make a repeat contact but only if the mobile station is in a different location to the earlier logging(s).

If you decide to call CQ, listen first to see if a frequency is in use. Remember, just because you cannot hear anything does not mean that a QSO is not going on, you may not be in range of one of the stations but you could be within the other's range. Follow good operating practice; listen, ask if the frequency is in use and listen again, then repeat the process until satisfied it is not in use.

#### What to exchange

When a contact is made you need to exchange the following information: callsign, contact number, location (use the city electoral ward or district for this) and whether or not you are a OVMRC club member or if you are operating a club station. Mobile stations give their current location. The location is important for the location multiplier and longest distance QSO award.

Maps of the wards or districts of Ottawa and Gatineau can be found, at the following web locations;

#### Ottawa

http://atlas.city.ottawa.on.ca/mapping/atlas/maps/wards /Ottawa\_Wards\_Councilors\_Urban\_Photos.pdf

## Gatineau

http://www.ville.gatineau.qc.ca/gatineau/pdf/districtsn
ouveauxnoms.pdf

Stations outside Ottawa and Gatineau use the local town, eg. Carleton Place

Do not feel that this is all you should exchange, you are encouraged to talk to the other station if you want - find out how long they have been a member, for example.

Record each contact on a log sheet and number it sequentially.

Example 1

VA3NEK from VA3STL, please copy number 4, Osgoode member.

Example 2

VA3STL from VE3%%%, please copy number 1, Kemptville, non-member.

Example 3

VA3GLT from VE3JW, please copy number 23, Alta-Vista, club station.

## **Power Limit**

For this contest the maximum power you can use is 50W

## Scoring

QSO points

| Contact type                                     | Points |
|--------------------------------------------------|--------|
| Non OVMRC member<br>OVMRC member<br>Club station |        |

Club stations are VE3JW and VE3RAM. Note VE3RAM will be the emergency trailer and it will likely move its location during the contest.

#### **Multipliers**

This comes in two stages

- 1. Total number of locations contacted
- 2. The highest power level you used

| Power           | Multiplier |
|-----------------|------------|
| 10W or less     | 2          |
| over 10W to 50W | 1          |
| over 50W        | 0          |

# Second OVMRC 2m FM Simplex Contest (Cont'd)

## **Final calculation**

Final score = Total QSO points x Locations x Power

Example calculation

You contacted 8 club members, 6 non club members and

the club station VE3JW, who were in 5 different

locations (some contacts were in the same location) and

you used your handie-talkie at 5W of power.

Total QSO points =  $1 \times 6 + 2 \times 8 + 5 \times 1 = 27$ 

Multiplier for locations = x 5

Multiplier for power = x 2

FINAL SCORE =  $27 \times 5 \times 2 = 270$ 

## **Disqualification**

Disqualification will result if stations break the rules of the contest or the rules under which they are licensed to operate.

Some example situations that would invoke disqualification are

\* Use of a repeater to pre-arrange contacts.

\* Using the 2m calling channel 146.52MHz

\* Not following the band plan - do not forget the simplex frequencies are effectively 'channelized'. **Do check the band plan**.

\* Intentional interference to other users, contestors or not.

#### **Awards**

Awards will be given to the highest score in the following categories

- \* highest scoring base station,
- \* highest scoring mobile station,
- \* highest scoring newcomer. (A newcomer is defined here as someone licensed in the last 18 months. This allows graduates from the last two OVMRC classes to aim for this award. Note: this award does not preclude the same station from winning any of the other awards.)
- \* contact over the longest distance (fill in your furthest QSO on your summary sheet).

Awards will be in the form of a certificate.

All scores will be published in the Rambler.

#### Teams

In the spirit of having fun and meeting club members it is encouraged that club members that would otherwise operate solo (base or mobile) can team up with a member and operate as a pair. This makes good sense for mobile stations, or where one member does not have 2m capabilities. A pair operating as a team can submit a single entry form under both names/callsigns. To help with log checking though please use only one callsign for QSOs.

A list will be kept of club members willing to share their station with another member, or members looking for a station to operate with. These lists will only contain club members. If you want to join the list to find a partner then e-mail Gerry or Alan at the addresses below.

## Finally...

All logs are to be in by Saturday June 4th. E-mail, post or hand them in personally at a club meeting, to either Gerry, VA3GLT or Alan, VA3STL. Summary sheets will be provided in next month's Rambler.

Have fun and if you are a mobile unit be safe on the road.

For further information or questions see

## Alan Steele VA3STL (va3stl@rac.ca) or Gerry Trottier VA3GLT (va3glt@rac.ca)

## **President's Ramblings**

At this month's meeting, look for a presentation by the National Search and Rescue Secretariat. The 33-1/3 draw will also be returning. Buy once, buy often.

At the May meeting, look for two contests: the best mobile radio setup / best amateur radio gadget contest, and a CW contest. Elkel will be visiting us to talk about the latest in amateur products, and will also judge the best mobile radio / best amateur radio gadget contest. If you would like to be a judge for the CW contest, please contact me.

The June meeting will be our Annual General Meeting, at which we discuss the budget and select the New Executive.

And don't forget the 2M simplex contest, coming up May 7th.

Paul J. Henry, VE3CPH

-73-

# **OVMRC 2m Simplex Contest Entry Form**

| Name:                 |                           | Callsign                                                 |   |
|-----------------------|---------------------------|----------------------------------------------------------|---|
| Address               |                           |                                                          |   |
|                       |                           |                                                          |   |
| E-Mail                |                           | Do you class as a newcomer? $\mathbf{Y}$ or $\mathbf{N}$ | i |
| f a team, name and ca | Il of partner             |                                                          |   |
| Type of station?      | obile or Base             |                                                          |   |
|                       | Scorin                    | g Summary                                                |   |
| Total QSOs            | non-members               | X 1                                                      |   |
| Total QSOs            | OVMRC members             | X 2                                                      |   |
| Total QSOs            | Club Stations             | X 5                                                      |   |
| Total QSOs            |                           | Total Pts                                                |   |
| Total numbe           | er of locations contacted | X                                                        |   |
|                       | Power                     | Multiplier                                               |   |
|                       | 10 W or less              | 2                                                        |   |
|                       | Over 10 W to 50 W         | 1                                                        |   |
|                       | Over 50 W                 | 0                                                        |   |
| Power Level           | multiplier                | x                                                        |   |
| Final Score           |                           |                                                          |   |
| Furthest C            | Contact                   |                                                          |   |
| <b>E</b> ine ine i    | То:                       | With station:                                            |   |

# **OVMRC 2m Contest Log Sheet**

| Notes                                |   |   |   |   |   |   |   |   |   |   |
|--------------------------------------|---|---|---|---|---|---|---|---|---|---|
| Points                               |   |   |   |   |   |   |   |   |   |   |
| Your Location<br>(If you are mobile) |   |   |   |   |   |   |   |   |   |   |
| Member<br>(yes, no, club)            |   |   |   |   |   |   |   |   |   |   |
| Location                             |   |   |   |   |   |   |   |   |   |   |
| Number<br>Rcv'd                      |   |   |   |   |   |   |   |   |   |   |
| Time                                 |   |   |   |   |   |   |   |   |   |   |
| Number Callsign                      |   |   |   |   |   |   |   |   |   |   |
| Number                               | - | 2 | 3 | 4 | 5 | 9 | 7 | 8 | 6 | 0 |

| Notes                                |                                                  |   |   |   |   |   |   |   |   |   |
|--------------------------------------|--------------------------------------------------|---|---|---|---|---|---|---|---|---|
| Points                               |                                                  |   |   |   |   |   |   |   |   |   |
| Your Location<br>(If you are mobile) |                                                  |   |   |   |   |   |   |   |   |   |
| Member<br>(yes, no, club)            |                                                  |   |   |   |   |   |   |   |   |   |
| Location                             |                                                  |   |   |   |   |   |   |   |   |   |
| Number<br>Rcv'd                      |                                                  |   |   |   |   |   |   |   |   |   |
| Time                                 |                                                  |   |   |   |   |   |   |   |   |   |
| Callsign                             |                                                  |   |   |   |   |   |   |   |   |   |
| Number                               | <del>.                                    </del> | 2 | 3 | 4 | 5 | 9 | 7 | 8 | 6 | 0 |

Rambler, Apr 2005

# **Proposed Bylaw Amendment**

## **Item 10.6 Financial Audits**

## History

The present Bylaw requires that a member audit the Club's financial records once a year. The reality of the situation is that the Executive finds it impossible to get yearly audits done. There are just not enough volunteers to do to fulfill the requirement and it has been years since an audit has been done.

Taking in to account the present situation the Executive proposes that the Bylaw be changed to reflect the spirit of the original bylaw and the reality of today.

The proposed change will require the incoming Treasurer to audit the financial records.

The idea is that the incoming Treasurer is assuming the responsibilities and should be allowed to perform the audit at the time of his assuming the responsibilities.

## **Existing bylaw;**

## 10.6 Financial Audits

The Treasurer shall submit financial records for audit at least once per year by a member, other than a member of the current Executive Committee, whose name has been confirmed at a Regular Meeting.

## **Proposed bylaw;**

## 10.6 Financial Audits

The incoming Treasurer shall perform an audit of the previous financial records. The incoming Treasurer will present a report of the state of the financial records at a Regular Meeting within six months of assuming the position.

As you can see, the responsibilities of the financial records are past from Treasurer to Treasurer. The proposed change does not allow for a yearly review but the reality is that we have not been able to maintain the criteria as originally outlined in the Bylaws (9.3).

Since a member cannot hold a Directors position for longer than 2 consecutive terms (years) and the Treasurer's position is that of a Director, financial reviews may be only every two years.

## RAC-Bulletin 05-004: Historic Special Event Call Sign

# Historic Special Event Call Sign to mark Opening of Canadian War Museum

Industry Canada has issued an authorization to Bob Cooke, VE3BDB, to operate May 7 to 14 inclusive using the special event call sign CF3VEDAY.

The authorization is to mark the opening of the new Canadian War Museum on May 8, 2005, a date that coincides with the  $60^{th}$  anniversary of VE-DAY, which ended World War Two in Europe. The special call sign is historic in that this is the first time that an Amateur Radio call sign having a five-letter suffix has been issued in Canada.

VE3BDB and other members of The Wireless Set No. 19 Group will alternate modern equipment with vintage WW II era military radios during the seven-day operation.

Full information can be viewed on-line at http://www.qsl.net/cf3veday.

## RAC Bulletin 05-005: Special Prefixes Authorized

Special Prefixes Authorized to Celebrate Opening of the New Canadian War Museum and VE Day+ 60

At the request of Radio Amateurs of Canada, Industry Canada has authorized all Canadian radio amateurs to use special event prefixes for the month of May, 2005, to mark the opening of the new Canadian War Museum in Ottawa on 8 May, 2005 coincident with the 60th Anniversary of VE Day.

The official opening of the new Canadian War Museum in Ottawa, the national capital of Canada, on May 8, 2005, coincides with the 60th anniversary of Victory in Europe Day — VE Day — which, on May 8, 1945, officially ended the Second World War in Europe.

The year 2005 has been declared The Year of the Veteran by the Canadian government in recognition and commemoration of the determination, service and sacrifice of Canada's WW II veterans.

Canadian radio amateurs are authorized to use the following special event prefixes during the period 1 May to 31 May, 2005 inclusive:

- \* CF for VA stations
- \* CG for VE stations
- \* CH for VO stations
- \* CI0 for VY0 stations
- \* CI1for VY1 stations
- \* CI2 for VY2 stations.

Debbie Norman VA3RGM General Manager Radio Amateurs of Canada Inc. 720 Belfast Rd, Suite 217 Ottawa, ON K1G 0Z5 1-877-273-8304 www.rac.ca

# Ottawa Valley Mobile Radio Club

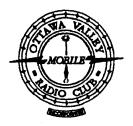

P.O. Box 41145 Ottawa ON K1G 5K9

## MEMBERSHIP FORM

- \* The Membership year starts in July and runs to June 30th of the following year.
- \* Regular membership is open to licensed amateurs.
- \* Associate membership is open to all radio enthusiasts.
- \* The family rate is for second and subsequent members of the same family living at the same address.
- \* One form per member.

| RENEWAL           | New               | CHANGE            | OVMR                                                             |       | ME TAG (Cost \$7.00)                     | Yes No     | D          |
|-------------------|-------------------|-------------------|------------------------------------------------------------------|-------|------------------------------------------|------------|------------|
| Call Sign         |                   | Surname           |                                                                  |       | Preferred First Name                     | Date       |            |
| Mailing Address   |                   |                   |                                                                  |       | Apartment Number                         | BBN        |            |
| City              |                   | Province          |                                                                  |       | Postal Code                              |            |            |
| Home Phone        |                   | Work Phone        |                                                                  | E-mai | I Address                                | For Office | e use only |
| One year m        | embership. Regula | r or Associate. W | cludes mailed Ramb<br>/ithout mailed Ramb<br>ers. No mailed Raml | ler   | - \$35/year<br>- \$25/year<br>- \$5/year | Amount E   |            |
| My Interests ar   | e: VH             | IF/UHF Phone      | VHF/UHF Digita                                                   | al    | VHF/UHF CW                               | Cheque     | Cash       |
| Satellite         |                   | Phone             | HF Digital                                                       |       | HF CW                                    |            |            |
| Current Occup     | ation:            |                   |                                                                  |       |                                          |            |            |
| If retired, Form  | er Occupation:    |                   |                                                                  |       |                                          |            |            |
| Skills: (Please l | ist them all)     |                   |                                                                  |       |                                          |            |            |
|                   |                   |                   |                                                                  |       |                                          |            |            |

COMMENTS

OVMRC NAME TAG - ORDER DETAILS

First Name

Call Sign